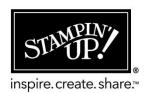

## Calming Camellia . . . Especially for You from Karen Thomas, Your Stampin' Up! Demonstrator

## **Stamp Sets:**

| Calming Camellia Stamp Set (SAB) | 158117 |
|----------------------------------|--------|
| Ink:                             |        |
| Pumpkin Pie                      | 147086 |
| Paper:                           |        |
| Mango Melody                     | 146989 |
| Vellum 12"x12" Layering Designs  | 157764 |
| Vellum Cardstock                 | 101858 |
| Other:                           |        |
| Iridescent Basic Jewels          | 158130 |
| Basics Stampin' Emboss Powder    | 155554 |
| Heat Tool                        | 129053 |
| Bakers Twine Essential Pack      | 155475 |
| Tasteful Label Dies              | 152886 |
| Cut & Emboss Machine             | 149653 |
| Stampin' Dimensionals            | 104430 |
| Paper Trimmer                    | 152392 |
| Glue Dots                        | 103683 |

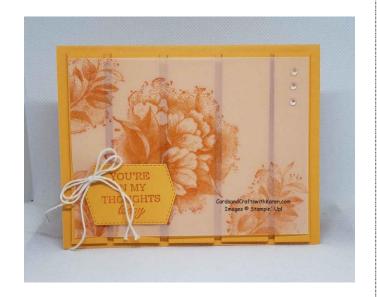

## Instructions:

- 1. Mango Melody card stock base 5 ½" x 8 ½", scored at 4 ¼"
- 2. Mango Melody card stock 3 pieces  $1" \times 4"$  and 2 pieces  $3'' \times 4"$ . These pieces are adhered to the card base using Stampin' Dimensionals, start with the center piece ( $1" \times 4"$ ), outside pieces ( $3/4" \times 4"$ ), then the final 2 pieces ( $1" \times 4"$ ) which you can center between the other pieces.
- 3. Vellum card stock 3 ¾" x 5" (my card uses plain vellum which is what I have vs. the brochure sample which uses the new Vellum Layering Designs card stock.
- 4. Stamp images on the vellum using Pumpkin Pie ink. Since vellum does not absorb ink quickly, sprinkle with clear embossing powder and heat set using the Heat Tool. This step makes the stamped image pop off the paper.
- 5. Stamp and die greeting of your choice. Adhere to the vellum.
- 6. Adhere vellum piece to the card base. I've added liquid glue behind the die cut and a few glue dots behind the stamped images.
- 7. Add Iridescent jewels (which can hide a glue dot) and a twine bow to finish the card.

Hint: When making the card, use a lighter card stock color than the ink color, this way the embossed image pops of the page!